## **CMT INSTRUCTION FOR REVIEWER**

## 1. Go to<https://cmt3.research.microsoft.com/MERD2020>

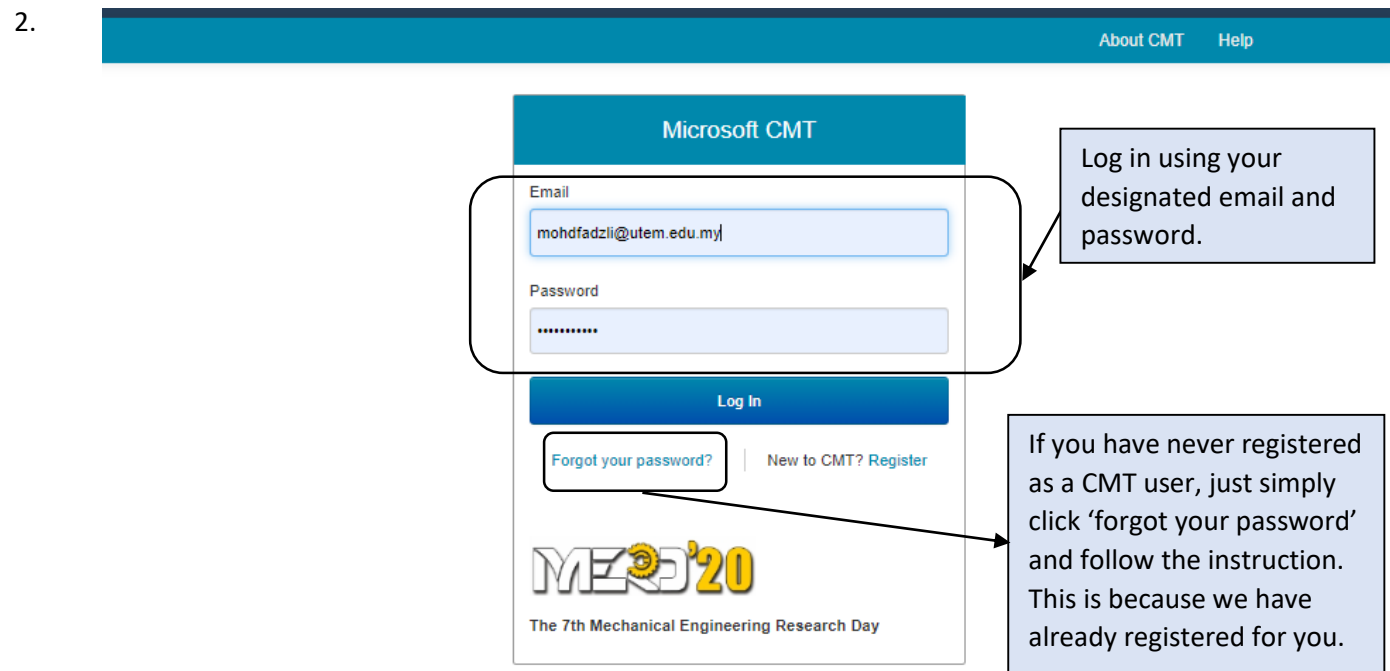

@ 2020 Microsoft Corporation About CMT | Help | Terms of Use | Privacy & Cookies | Request Free CMT Site

**MENT** Support

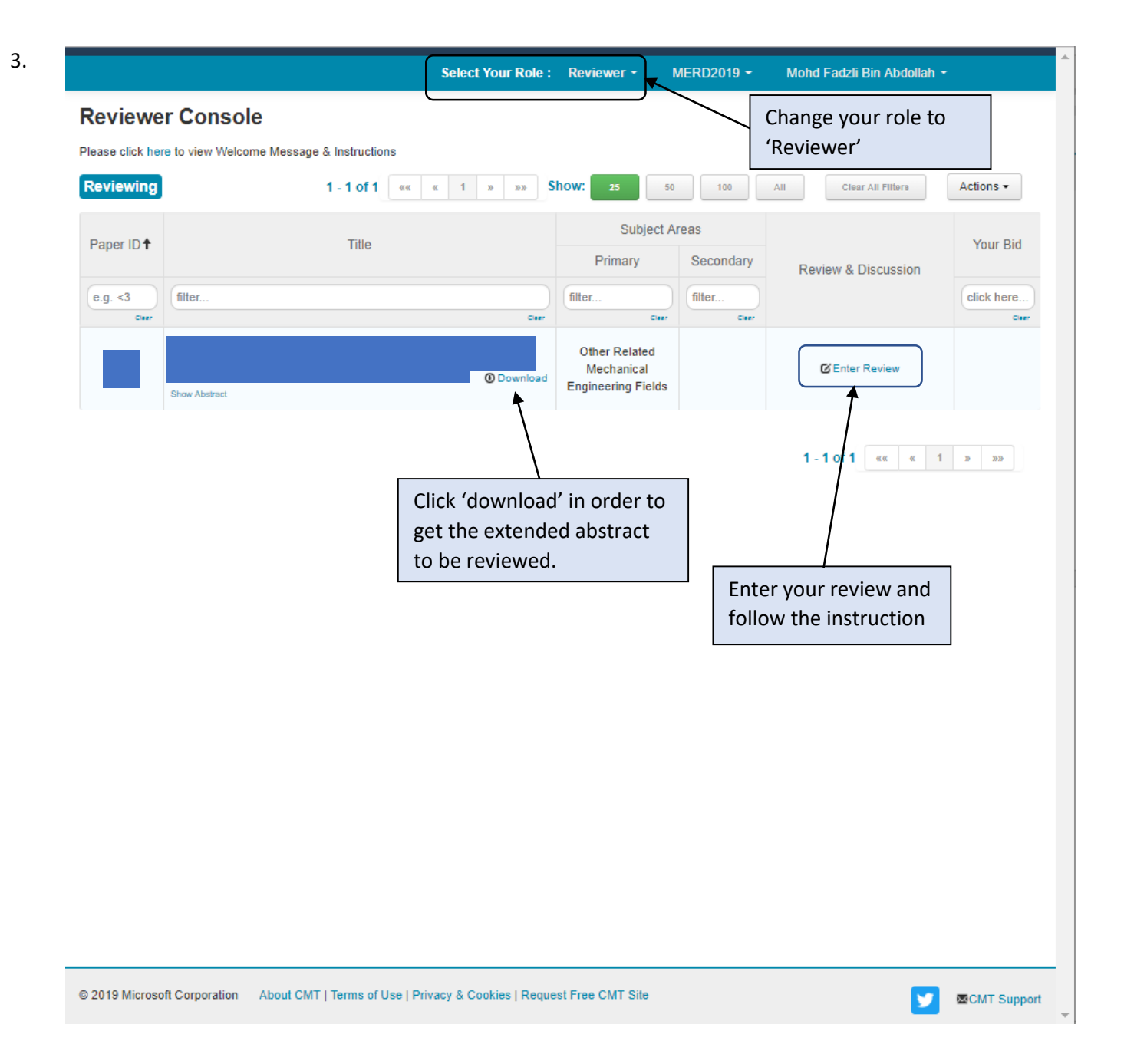